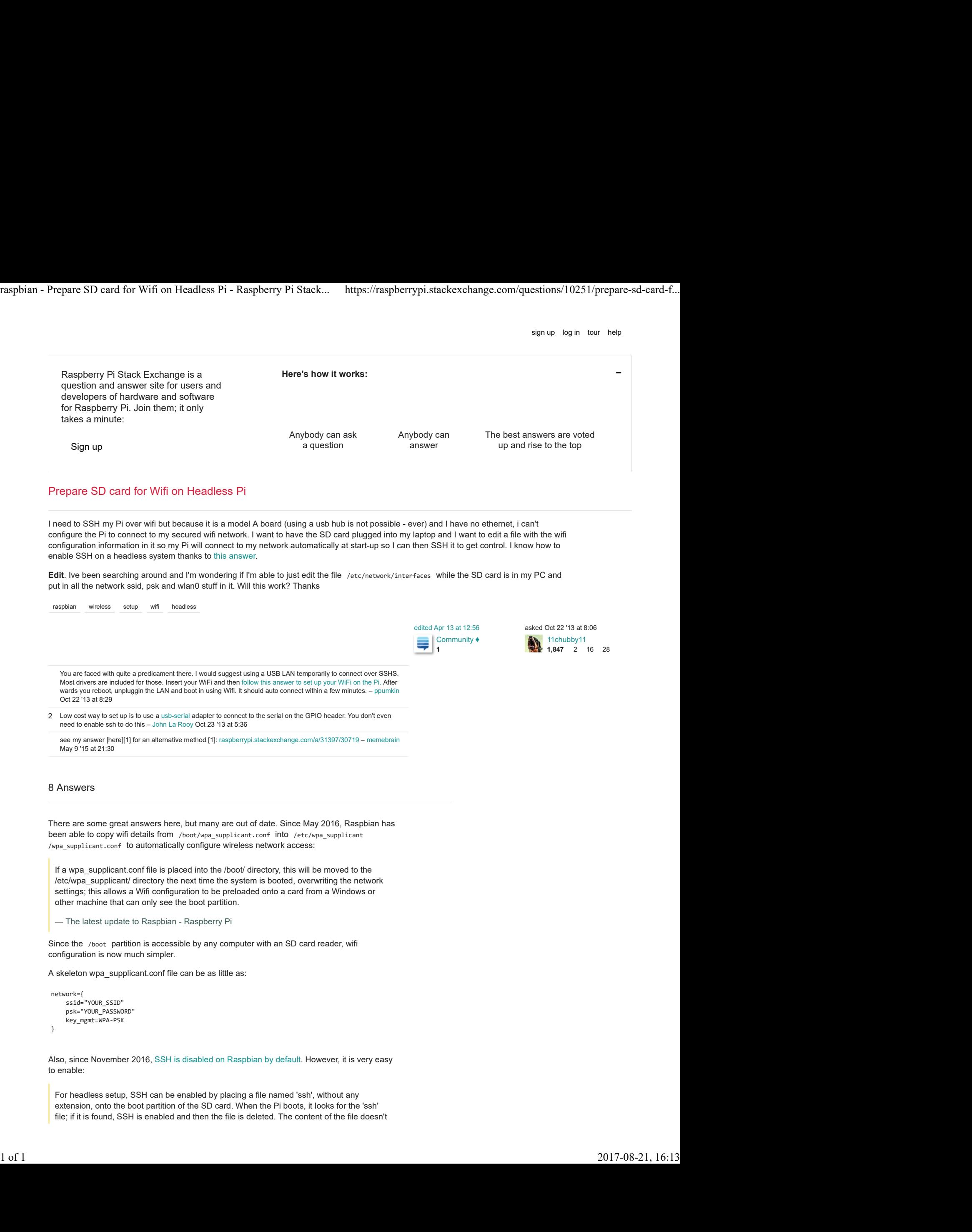

Also, since November 2016, SSH is disabled on Raspbian by default. However, it is very easy to enable:

For headless setup, SSH can be enabled by placing a file named 'ssh', without any extension, onto the boot partition of the SD card. When the Pi boots, it looks for the 'ssh' file; if it is found, SSH is enabled and then the file is deleted. The content of the file doesn't